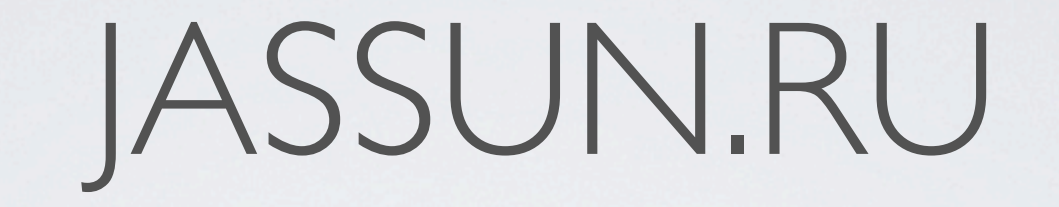

## РАБОТА DVR С ПОМОЩЬЮ Internet

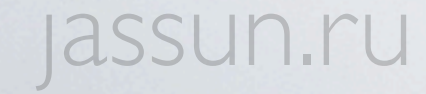

## JASSUN.RU

- Настройка DVR(FW3.1.9)
- Настройка роутера
- Настройка Mac OS X
- Настройка Windows
- Настройка CMS

## n.ru

## DVR

## ๏Заходим во вкладку сеть.

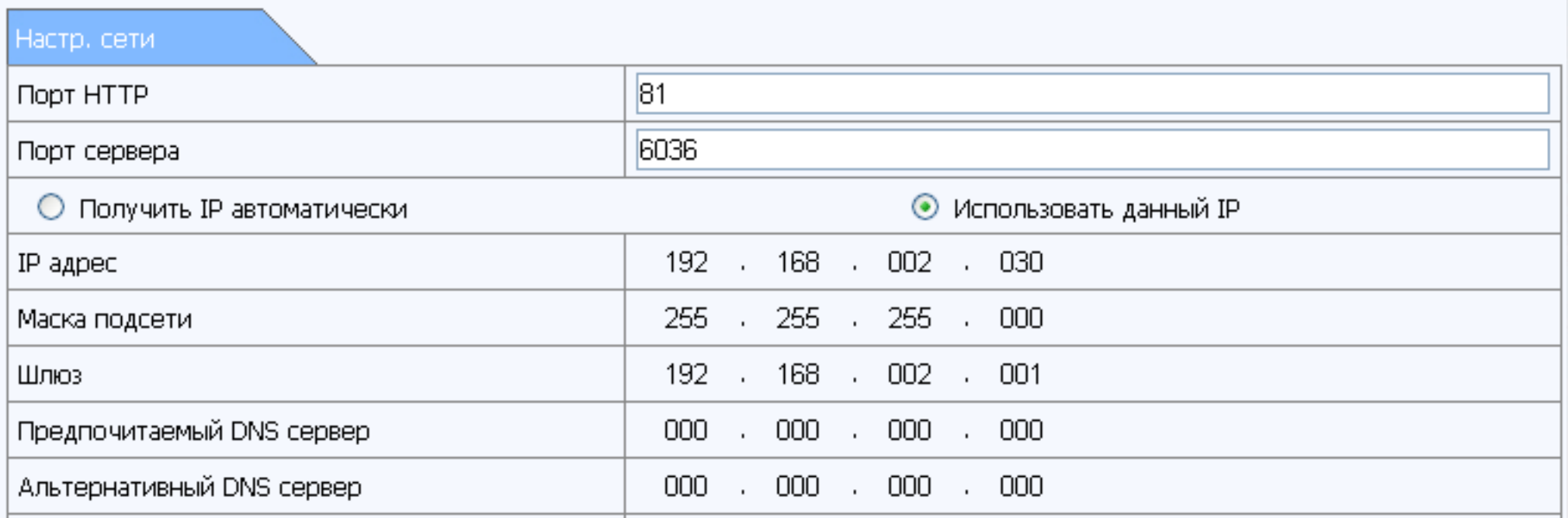

- ๏ Выставляем статический IP для DVR(пишем в том диапазоне, который поддерживает роутер).
- Указываем порты для обращения: HTTP 81, а Media 6036. jassl

# РОУТЕР

๏Для работы через интернет нам понадобится:

๏Внешний статический IP провайдера.

๏Роутер с поддержкой Virtual servers.

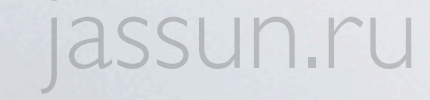

### ๏ Заходим на веб-интерфейс роутера.

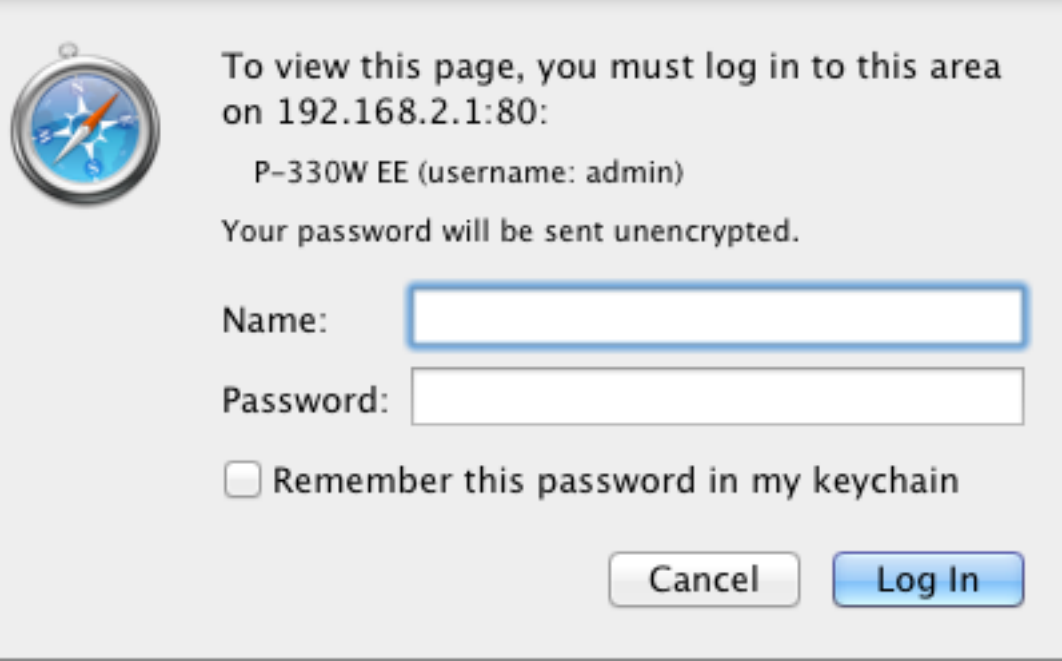

- Вкладка Virtual Servers.
- ๏ Добавляем правила "проброса" портов.

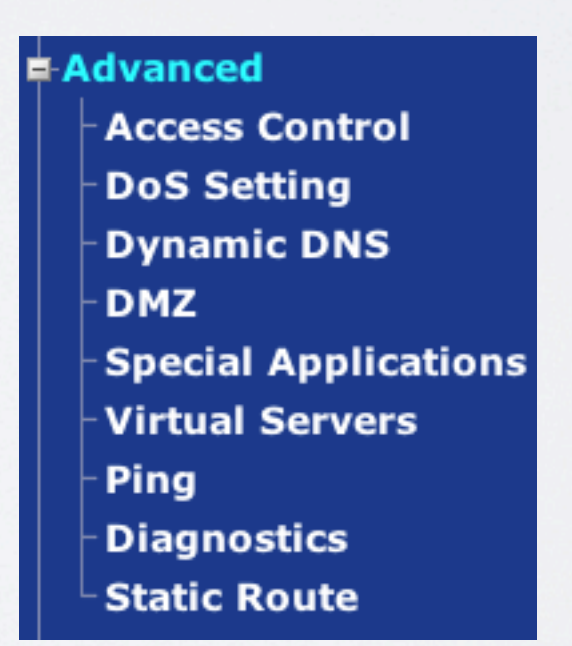

#### Tuesday, April 3,

assun.ru

- ๏ Включаем Virtual Servers.
- ๏ Вписываем статический IP-адрес заданный в DVR.
- ๏ Указываем порт для "проброса".

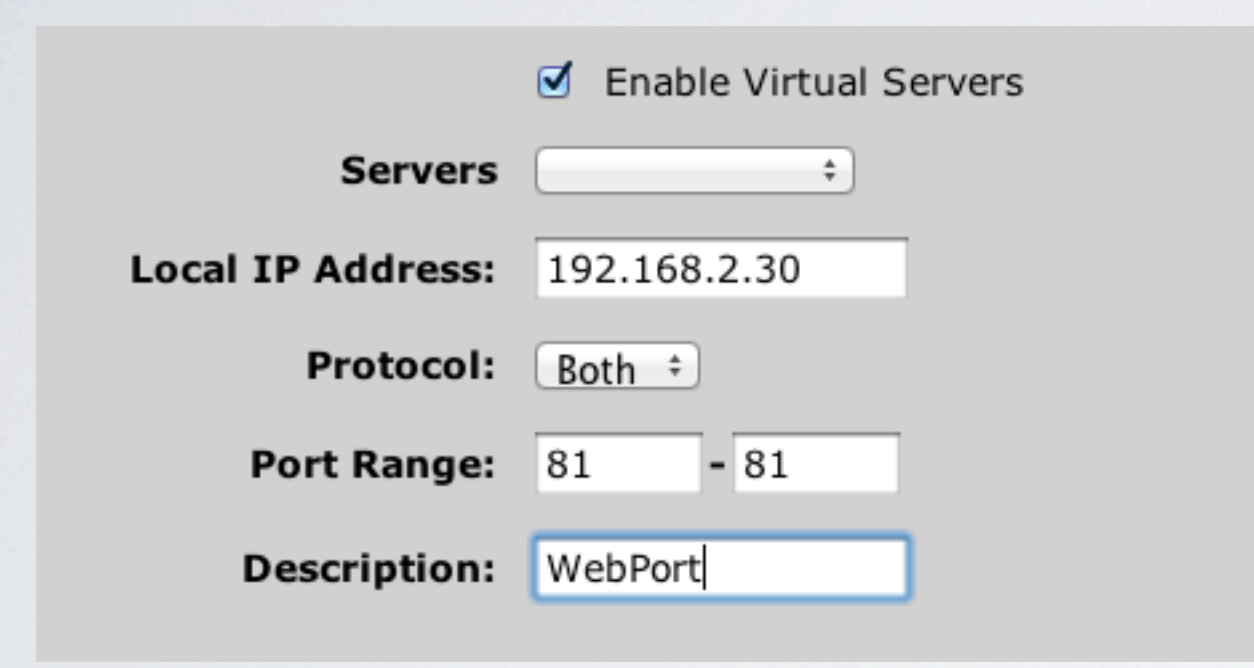

๏ Получаем два правила в конце, первое для HTTP, второе для Media.

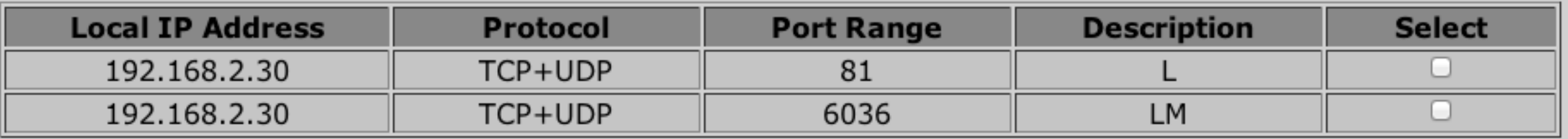

### jassun.ru

## OS X

๏Safari поддерживается до версии 5.1.5 включительно.

๏Заходим на статический локальный IP-адрес DVR(или на статический IP выданный провайдером).

๏Запустится установка плагина.

please click icon to upgrade WebkitPlugin:

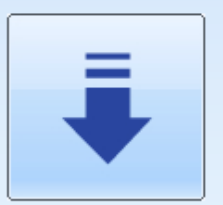

please restart browser to ensure WebkitPlugin can take effect after upgrade!

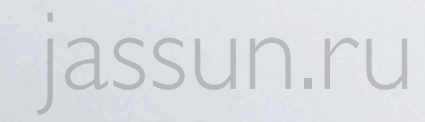

๏У Safari.app устанавливаем 32-битную совместимость.

**Linear Alexandre** 

๏Вводим имя пользователя и пароль от DVR.

## ๏Пользуемся.

O O Safari.app Info

Safari.app

48.8 MB Modified: March 19, 2012 8:29 AM

▼ Spotlight Comments:

▼ General:

Kind: Application (Intel) Size: 48,799,048 bytes (65.2 MB on disk) Where: /Applications Created: Friday, May 27, 2011 11:47 PM Modified: Monday, March 19, 2012 8:29 AM Version: 5.1.4, Copyright © 2003-2012 Apple Inc. Label:  $\times$  0000000

> Open in 32-bit mode  $\Box$  Locked

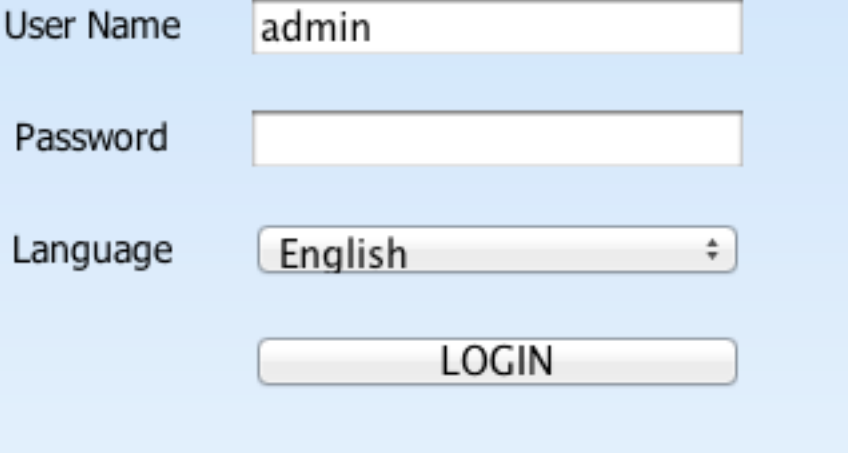

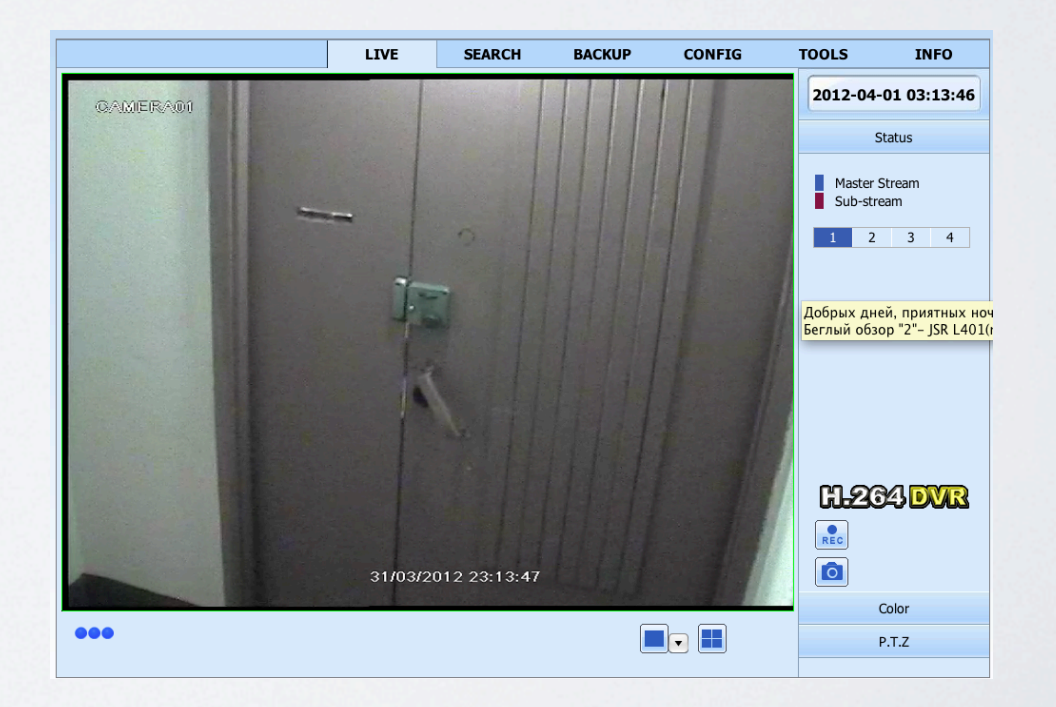

jassun.ru

# WINDOWS

• Настраиваем разрешения для Active X:

๏Запуск не-подписанных плагинов.

๏Установится надстройка Active X.

๏Пользуемся.

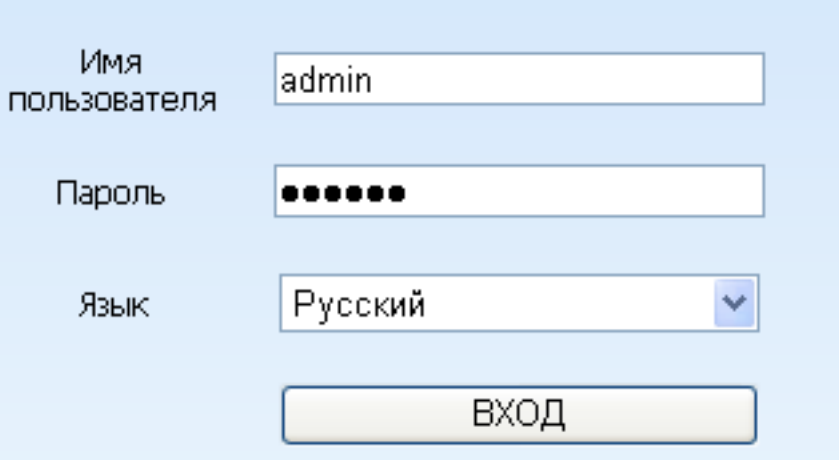

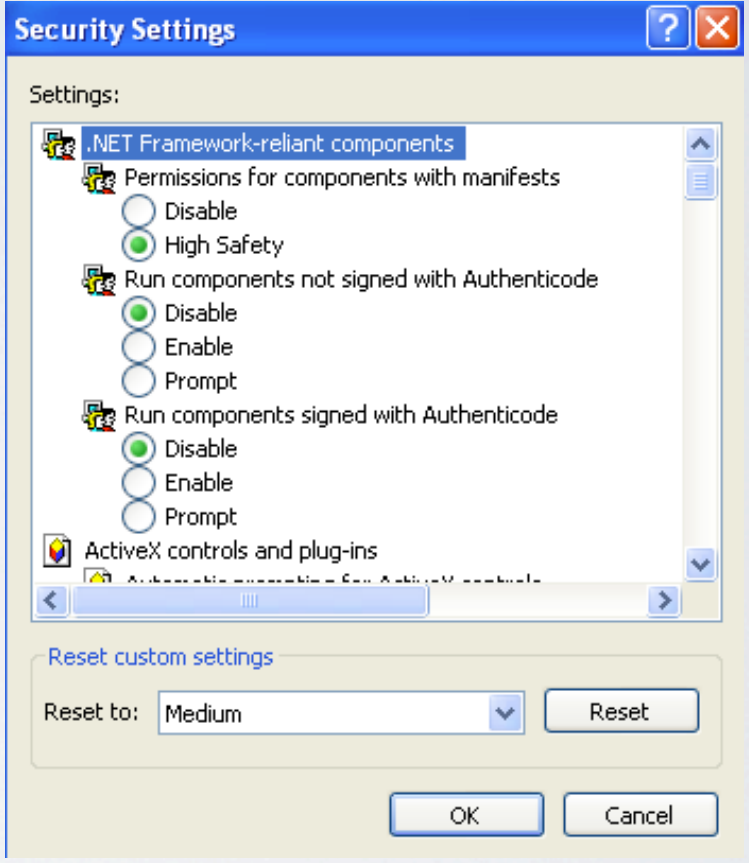

Tuesday, April 3,

jassun.ru

# CMS

๏Заходим на вкладку System config.

๏Добавляем регион.

๏Добавляем устройство.

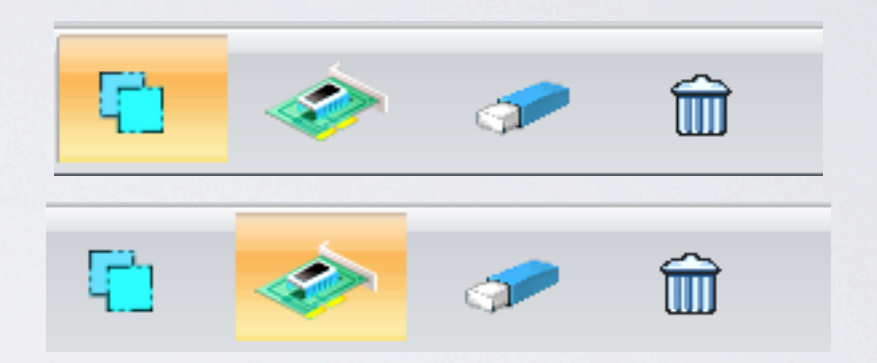

๏Вписываем его имя, IP-адрес, имя пользователя и пароль.

๏Пользуемся.

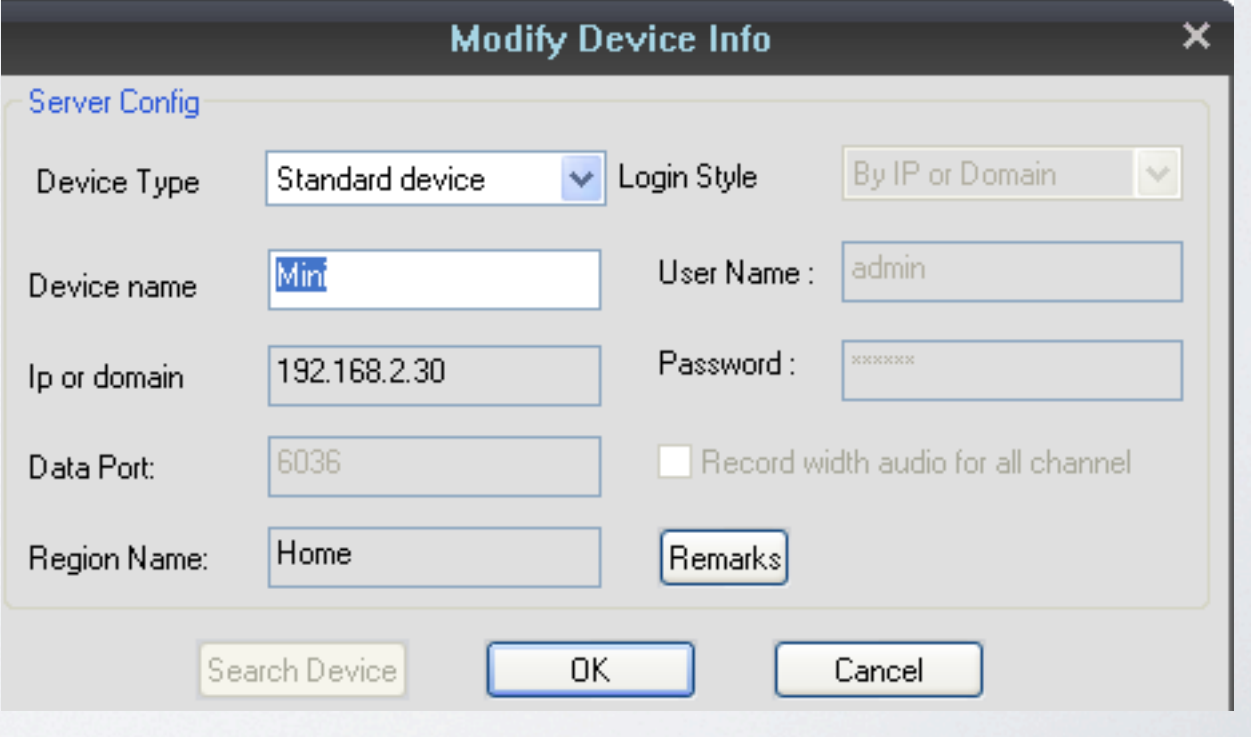

Tuesday, April 3,

jassun.ru